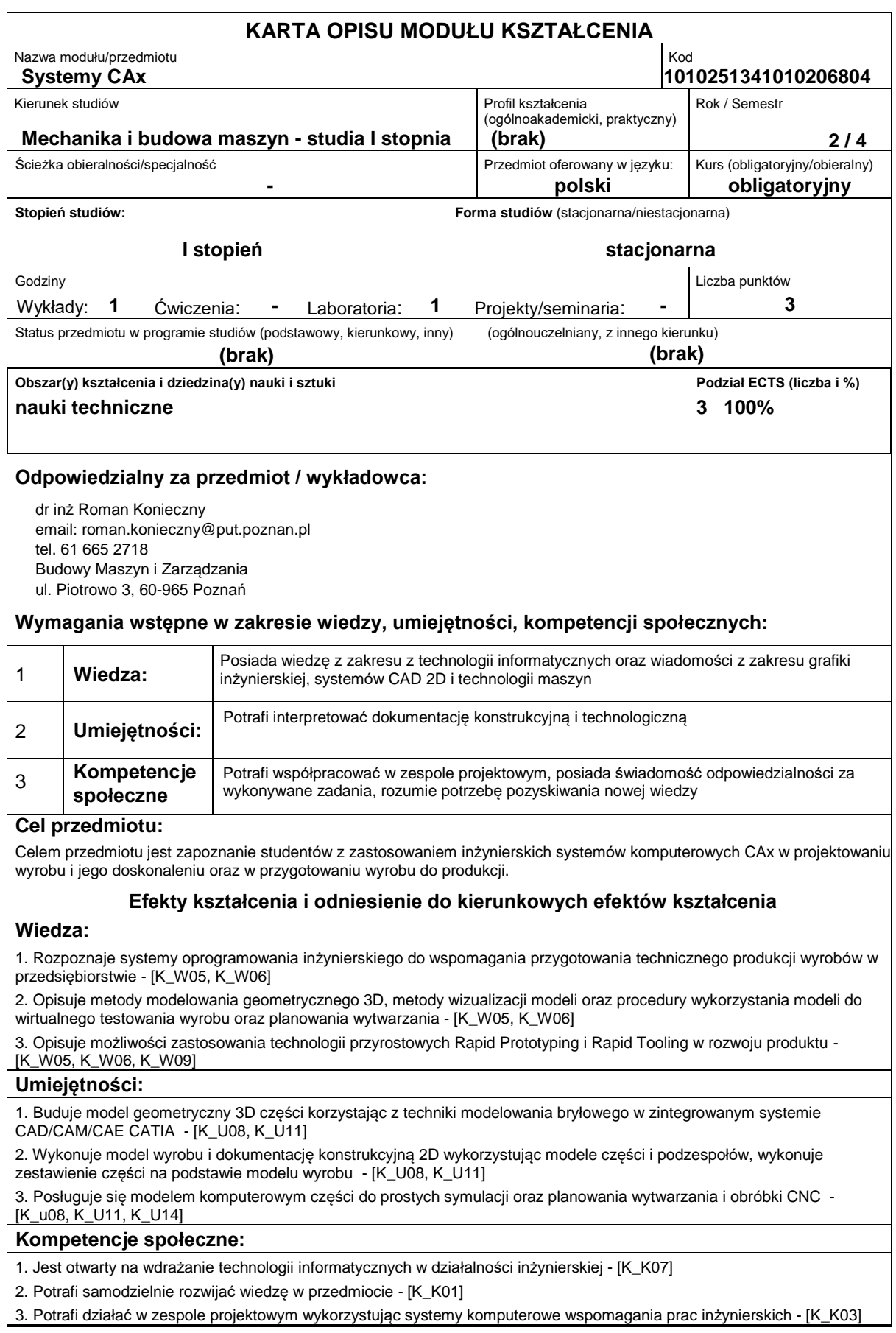

## **Sposoby sprawdzenia efektów kształcenia**

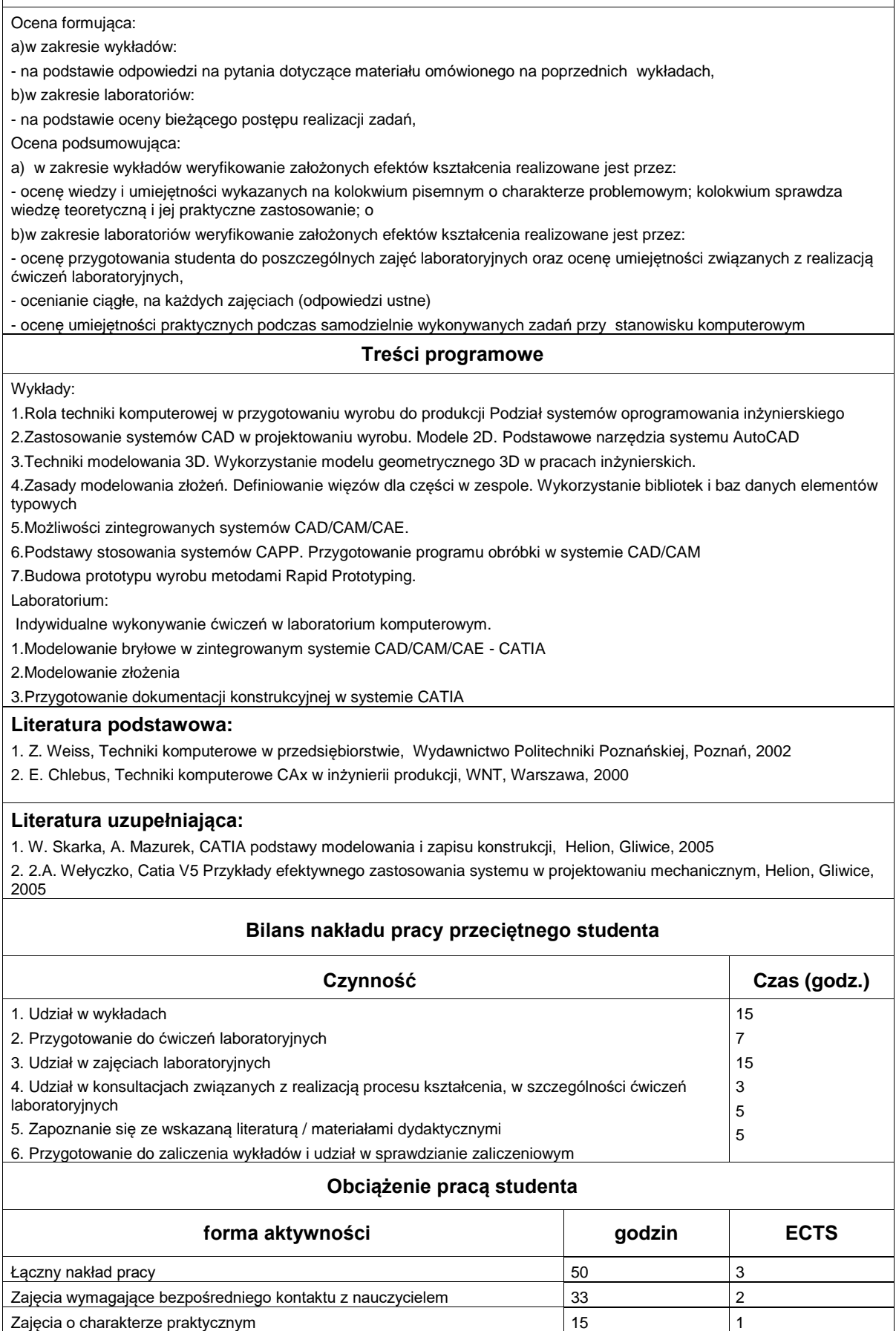

http://www.put.poznan.pl/